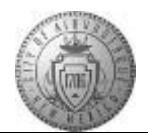

## **TM-00.1 CABQ - Viewing and Customizing the Manager Dashboard**

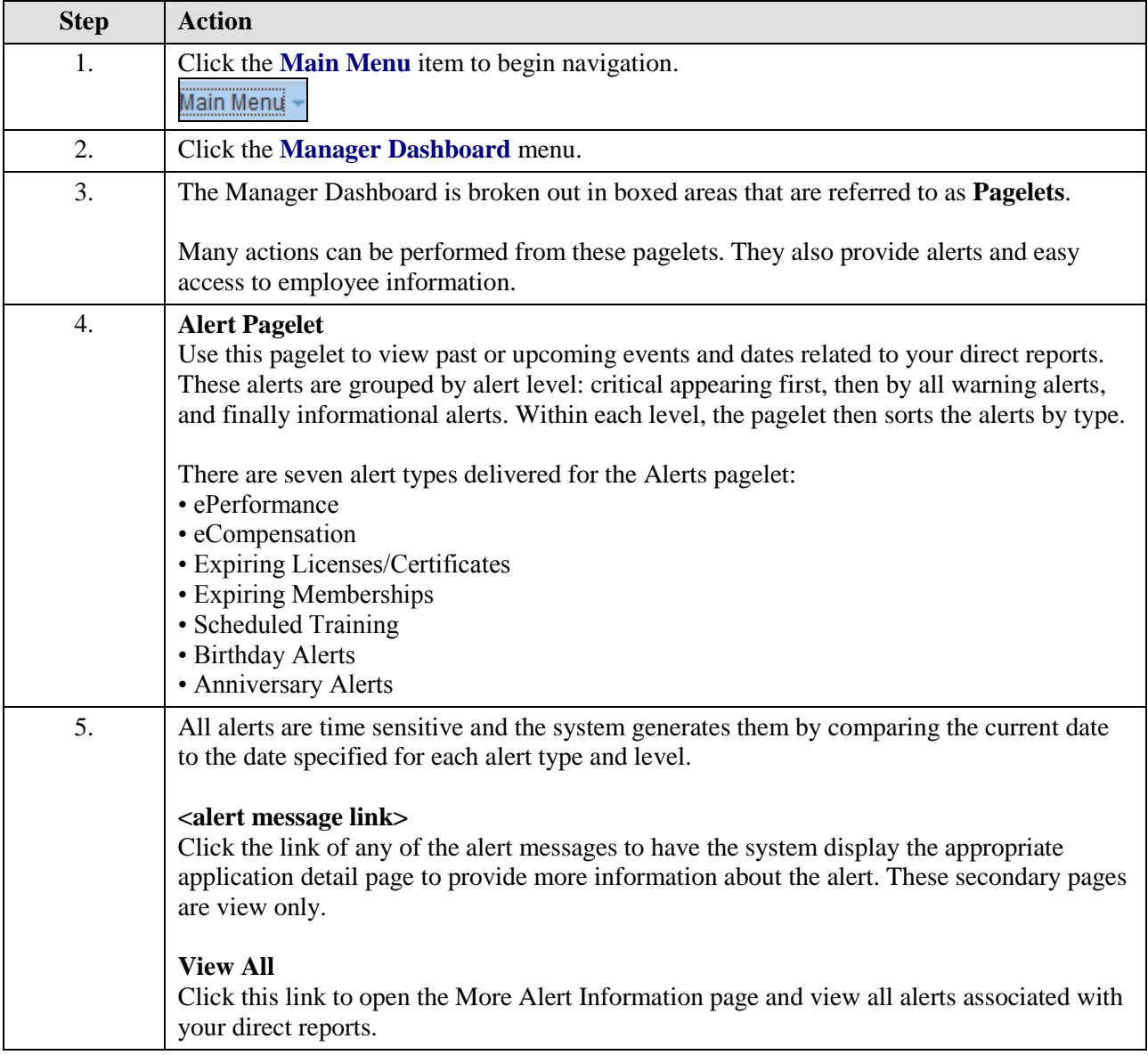

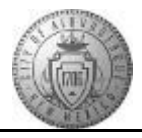

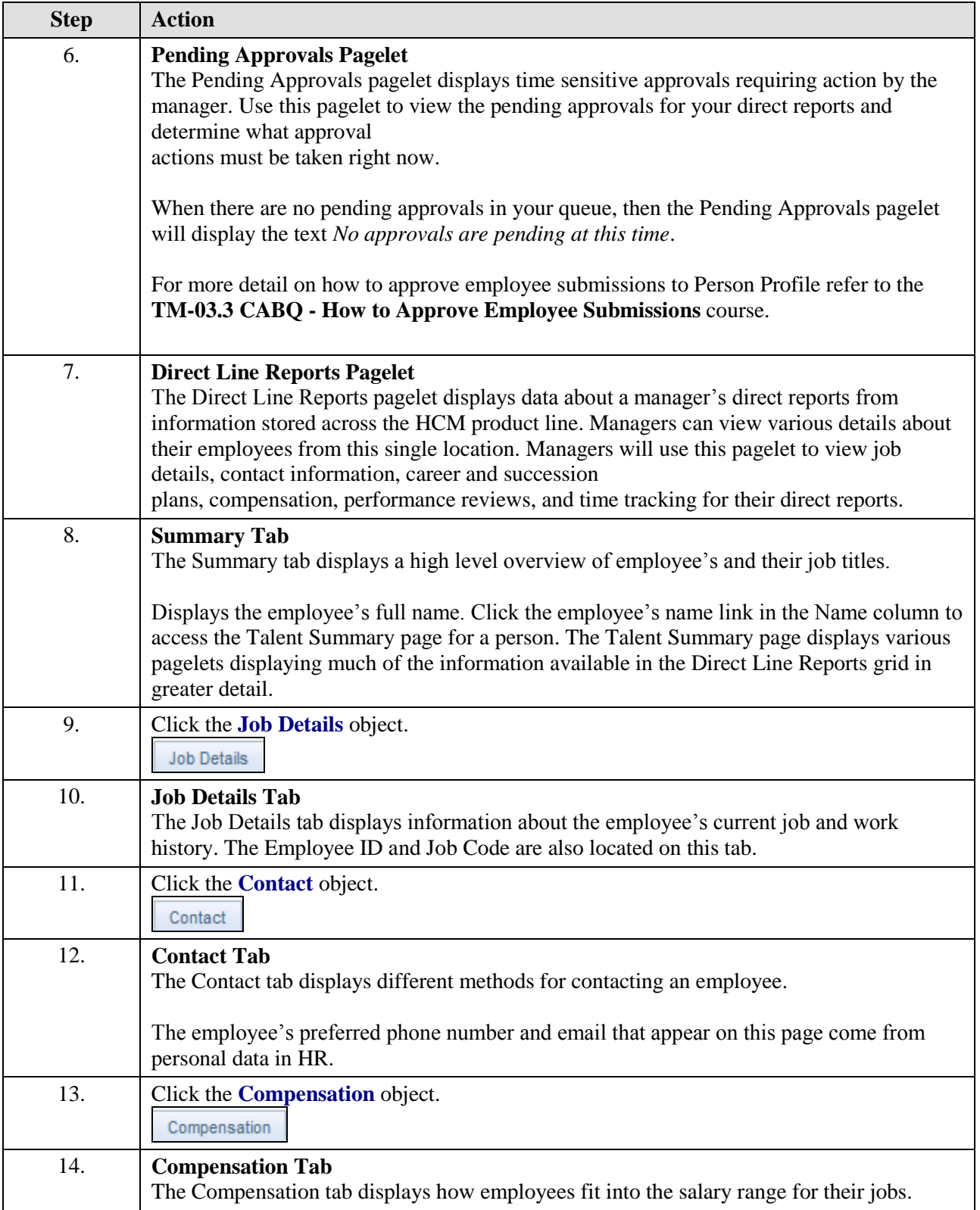

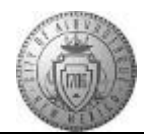

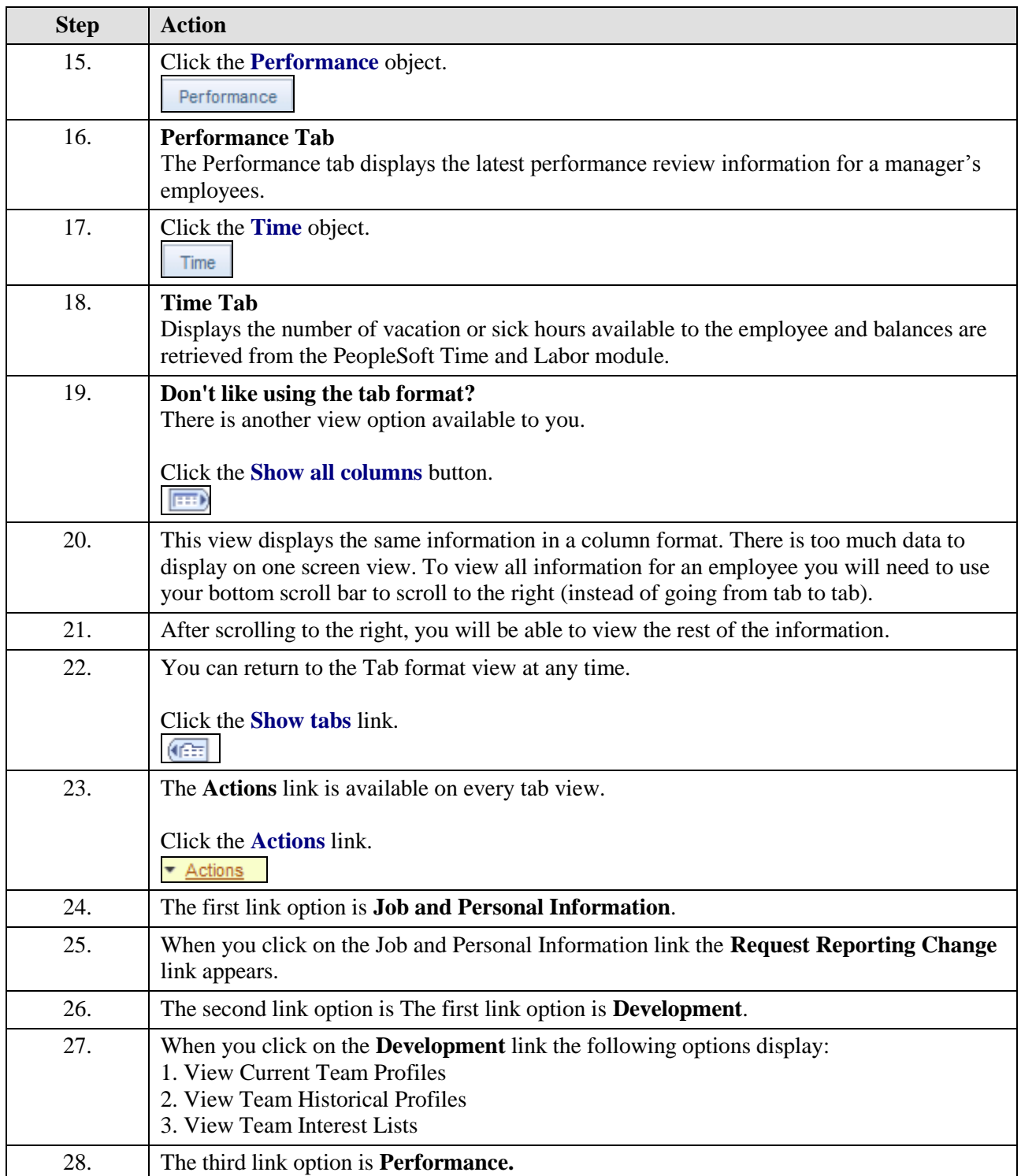

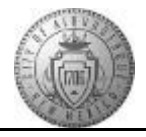

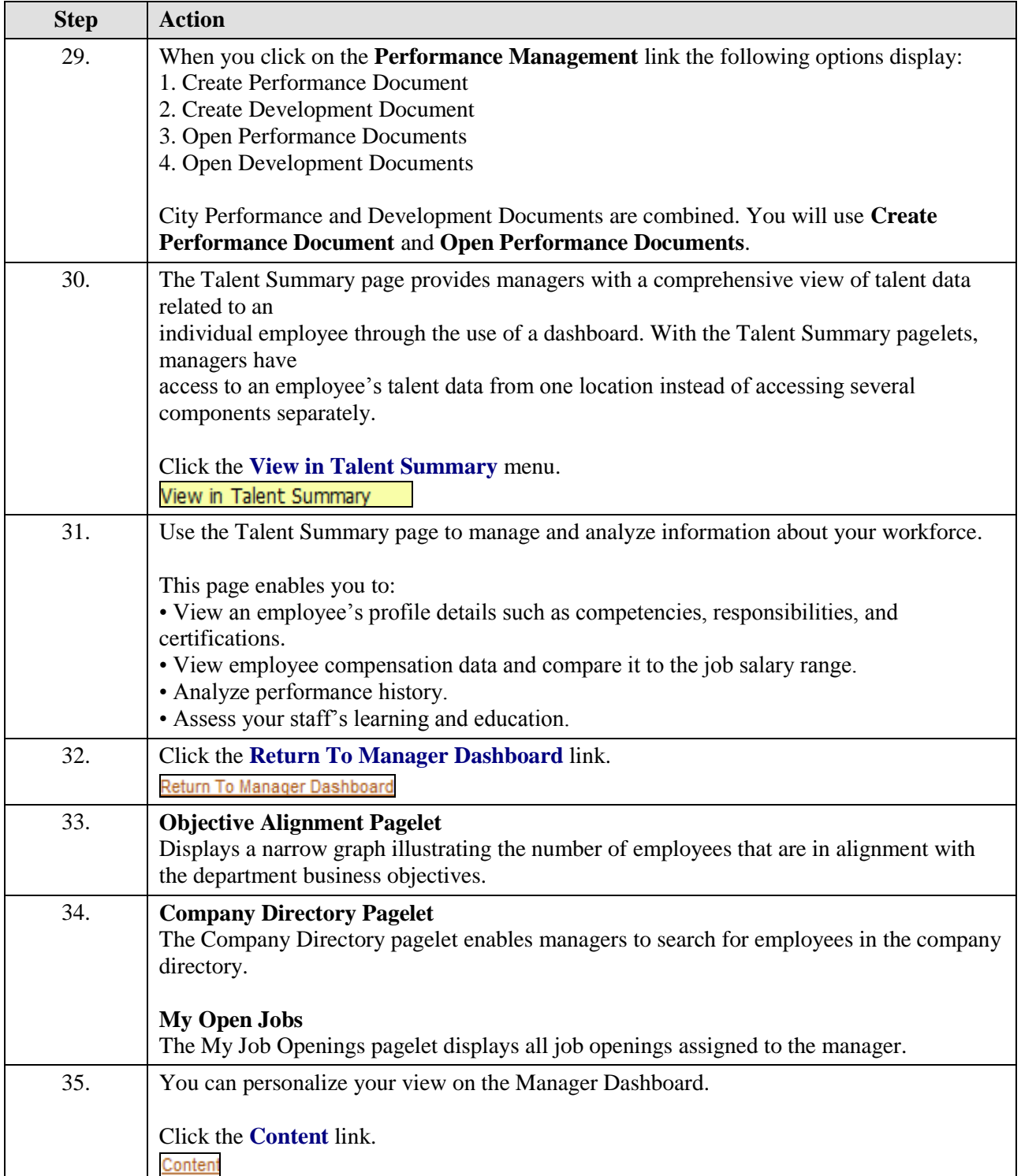

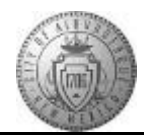

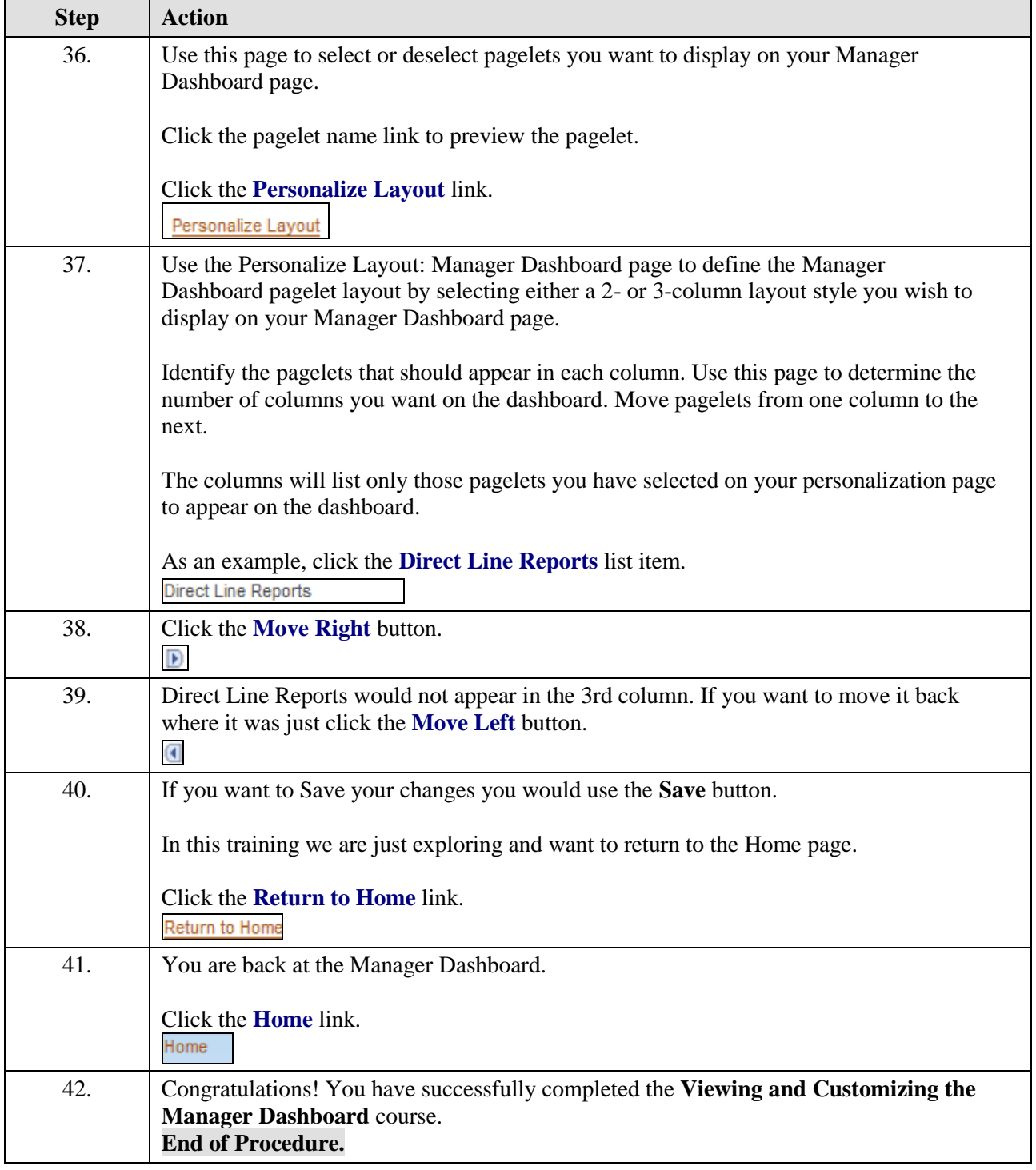